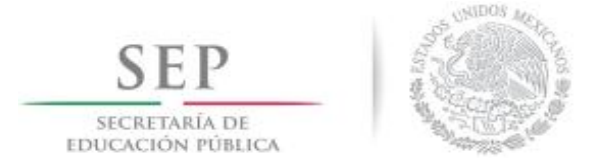

## **Formato: Trabajadores Jubilados en el Periodo**

**Fondo de Aportaciones para la Educación Tecnológica y de Adultos/Colegio Nacional de Educación Profesional Técnica (FAETA/CONALEP)**

**2do. Trimestre**

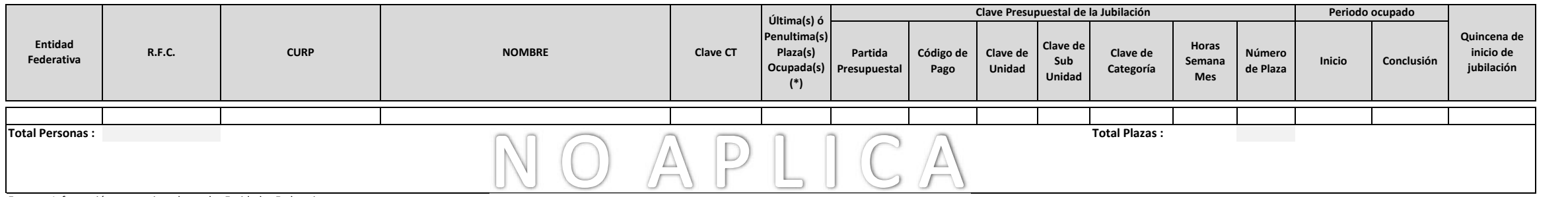

**Fuente :** Información proporcionada por las Entidades Federativas

(\*) Si el trabajador se jubila con más de una clave presupuestal, por cada plaza se debe llenar un registro hasta que se haya informado acerca de todas las plazas del trabajador.

**NOTA:** Se Informa que en este Trimestre no hubo personal Jubilado